# **PUMP UP THE JAMS: V0.2 AND BEYOND**

# **Brian McFee**1,2,\***, Eric J. Humphrey**<sup>4</sup> **, Oriol Nieto**<sup>5</sup> **, Justin Salamon**1,3 **, Rachel Bittner**<sup>1</sup> **, Jon Forsyth**<sup>1</sup> **, and Juan P. Bello**<sup>1</sup>

<sup>1</sup>Music and Audio Research Laboratory, New York University <sup>2</sup>Center for Data Science, New York University <sup>3</sup>Center for Urban Science and Progress, New York University <sup>4</sup>MuseAmi, Inc. <sup>5</sup>Pandora, Inc.

#### **ABSTRACT**

This document describes the changes to the JSON Annotated Music Specification (JAMS) format and implementation between v0.1 and v0.2.

## **1. INTRODUCTION**

The JSON Annotated Music Specification (JAMS) format was proposed by Humphrey et al. [3] as a mechanism to serialize structured annotations for musical content. Since the initial publication of the JAMS specification, we (the developers) have learned several lessons in building music information retrieval infrastructure on top of the existing framework. Consequently, we have revised the specification and implementation in various ways to better support a modern and extensible workflow. The purpose of this document is to explain the changes in JAMS following the first publication, describe their underlying motivation, and demonstrate how to effectively apply the current  $(v0.2.0)$  implementation.

Throughout this document, the previous specification of JAMS as described by Humphrey et al. [3] will be referred to as JAMS-0.1, while the current specification will be referred to as JAMS-0.2.

#### **2. JAMS SPECIFICATION**

In this section, we highlight the changes to the JAMS schema definition(s). Since these changes apply to

the file structure definition itself, they are independent of the software implementation used to parse or generate JAMS files. The software implementation of JAMS is available at https://github.com/ marl/jams.

## **2.1 Unified observation types**

In JAMS-0.1, there are four basic data types:

- observation,
- event,
- range, and
- time series.

The observation type is used to encode a fixed observed quantity, such as as chord label or semantic tag, as well as a quantitative measure of confidence in the value.<sup>1</sup> The latter three types define different ways of encoding the time index of an observation. Event is used for observations with no temporal duration (such as beats or onsets); range is used for observations that span a fixed portion of time (such as chords or segments); and time series is used to encode temporally continuous observations, such as melodic contours.

These three distinct views lead to efficient, compact representations, but can be difficult to work with in practice. Different tasks generally use different time index types, so the practitioner must both be aware of which index is used for any given task, and write code to handle it accordingly. Moreover, it becomes non-trivial to temporally align annotations across different tasks, since they must first be mapped into a common representation.

JAMS-0.2 simplifies this by reducing all observation types to a single format: regardless of task, each observation consists of a 4-tuple (time, duration, value, confidence). The time and duration

<sup>∗</sup>Please direct correspondence to brian.mcfee@nyu.edu

 $\boxed{6}$   $\boxed{0}$ © Brian McFee, Eric J. Humphrey, Oriol Nieto, Justin Salamon, Rachel M. Bittner, Jon Forsyth, Juan P. Bello. Licensed under a Creative Commons Attribution 4.0 International License (CC BY 4.0). **Attribution:** Brian McFee, Eric J. Humphrey, Oriol Nieto, Justin Salamon, Rachel M. Bittner, Jon Forsyth, Juan P. Bello. "Pump up the JAMS: v0.2 and beyond", 16th International Society for Music Information Retrieval Conference, 2015.

 $\overline{1}$  A secondary value field is also provided, but we ignore it here for expository purposes.

fields are constrained by the schema to be nonnegative numbers. $2$  By default, this simulates the range type of JAMS-0.1, but taking duration  $= 0$  recovers the event type as well, with a small amount of redundancy.

The time series type of JAMS-0.1 can be viewed as an efficiently coded, dense sequence of range observations with implicit durations. Recall that in JAMS-0.1, each Annotation object contains a list of observations in its data field. For high-frequency observations — such as melodic contours, sampled at 10Hz or greater — encoding a 4-tuple for each sample would be inefficient, due to redundantly listing the keys time, value, duration, confidence. JAMS-0.2 circumvents this by allowing a distinction between sparse and dense observation lists. Note that having standardized the observation format, the Annotation's data field can be interpreted as an  $n \times 4$  table, which may be encoded in either a row-major (sparse) or column-major (dense) format. While the column-major format is generally more spatially efficient, the row-major format is more human-legible, and for most tasks, the difference in efficiency is negligible.

Standardizing the observation format both simplifies upstream code to interact with JAMS objects, and generalizes the previous definitions. (For instance, time series now have explicit durations/sampling rates, and gaps in observations are now permitted.) The one thing that we lose in this process is the notion of time-independent annotations, such as tag, genre, and mood in JAMS-0.1. This is because all observations in JAMS-0.2 are required to have a time and (potentially 0) duration. However, we argue that this is an advantage for three reasons. First, it is possible to have full-track observations by setting  $time=0$  and duration to the full track duration, so no functionality is lost. Second, in reality, every observation type may vary over time, so the schema should support this explicitly. Finally, it forces the annotator to be explicit about the valid timing of an observation, and facilitates partial annotation (see section 4).

## **2.2 Task- vs. Annotation-major layout**

As illustrated in fig. 1, JAMS-0.1 took a task-major approach to structuring annotations. A collection of supported tasks was defined within the JAMS-0.1 schema, such as tag, genre, chord, key, melody, etc. Annotations of a particular task would then be accessed by indexing the array of annotations corresponding to that task, e.g.:

```
{
   " file_metadata" : {
      " artist" · "The Beatles"
      "duration" : { "value" : 260.627 },
      " jams_version" : "0.0.1" ,
      " title": "01 - Come Together"
   },
   "beat" : [
      {
         \label{eq:12} \text{\texttt{N}}\text{\texttt{F}}\text{\texttt{F}}\text{\text"data" : [
             {
                "label" : { "value": 1 }, "time": { "value": 1.196 }
             },
             {
                "label" : { "value": 2 }, "time": { "value": 1.904 }
            },
             . . .
         ]
      }
   \mathbf{1} ,
   "chord" : [
      {
         "annotation_metadata" : { ... },
         "data" : [
            {
                " start": \{ "value": 0.0 \},"end" : { "value" : 1.172266 },
                "label" : {"value": "N"}
             },
             {
                " start": \{ "value": 1.172266 }.
                "end": { "value": 12.585238 },
                "label" : {"value": "D: min"}
            },
             . . .
         ]
      }
   ] ,
   "key" : [
      {
         "annotation metadata" : \{ \ldots \},
         "data" : [
             {
                " start": \{ "value": 0.0 \},"end": { "value": 1.01 },
                "label": { "value": "Silence" }
             },
             {
                " start": \{ "value": 1.01 },
                "end" : { "value" : 70.673 },
                "label" : {\text"value":} "Key\thinspace tD:minor" }},
             . . .
         ]
      }
   \mathbf{I}"segment" : [
      {
         \label{eq:annotation} \texttt{innotation\_metadata': } \{ \ \ldots \ \},"data" : [
             {
                " s tar t " : { "value" : 0.0 },
                "end" : { "value" : 1.0 },
                "label" : { "value": " silence" }},
             {
                " start": \{ "value": 1.0 }
                "end": { "value": 35.861 }
                " label": { "value": "intro/verse" }
            },
             . . .
         ]
      }
  ]
}
```
**Figure 1**. Example of a JAMS-0.1 object. The example has been abridged to highlight schematic changes in JAMS-0.2.

 $^{\rm 2}$  The value and confidence fields are left unconstrained at this point, but are defined subsequently depending on the namespace as defined in section 2.2.

```
{
  " file_metadata" :
    "artist": "The Beatles",
    "duration" : 260.627,
    "identifiers": \{\},
    " jams_version" : "0.2.0" ,
    "release": "",<br>"title": "01_—_Come_Together"
  },
  "sandbox": \{\},
  "annotations": [
    {
       "namespace" : "beat"
       \label{eq:annotation} \texttt{unnotation\_metadata': } \{ \ \ldots \ \},"sandbox" : {},
       "data": [
         {
           "time": 1.196. "duration": 0.0.
            "value": 1.0, "confidence": 1.0
         },
         {
           "time": 1.904, "duration": 0.0,
            "value": 2.0, "confidence": 1.0},
         . . .
      ]
    },
    {
       "namespace": "chord"
       "annotation metadata" : \{ \ldots \},
       "sandbox": \overline{\{\}},
       "data" : [
         {
           "time": 0.0, "duration": 1.172266,
           "value": "N", "confidence": 1.0
         },
         {
            "time" : 1.172266, "duration" : 11.412972,
            "value" : "D:min" , "confidence" : 1.0
        },
         . . .
      ]
    },
    {
       "namespace" : "key mode"
       "annotation_metadata" : { ... },
       "sandbox": \{\},
       "data" : [
         {
           "time": 1.01, "duration": 69.663,
           "value": "D:minor", "confidence": 1.0
         },
         . . .
      ]
    },
    {
       "namespace" : "segment_open" ,
       "annotation_metadata": \{ \ldots \},
       "sandbox": {},
       "data": [
         {
           "time": 0.0, "duration": 1.0,
            "value": "silence", "confidence": 1.0
         },
         {
            "time" : 1.0, "duration" : 34.861,
            "value" : " intro / verse" , "confidence" : 1.0
         }
         . . .
      ]
    }
 ]
}
```
**Figure 2**. The contents of fig. 1 in JAMS-0.2 format.

#### jams\_object.beat[0]

This structure is conceptually simple and easy to work with, but it poses several practical limitations. First, it requires that all tasks be specified a priori within the JAMS schema. Consequently, each time a new task is introduced in the future, the core JAMS schema must be modified to accommodate it. This is clearly undesirable, as it could lead to fragmentation of the JAMS specification if (when) different groups decide to extend the task definitions in one direction or another.

Second, it provides no means of distinguishing between different variations of a task. As a simple example, take the case of tags. Different data sets are annotated using different vocabularies, which may be closed (e.g., GTZAN [**?**] or CAL500 [**?**]) or open (e.g., last.fm). This implies that the validity of a tag annotation depends upon the target vocabulary, which is not explicitly coded within the schema. (Indeed, an exhaustive coding of all tag vocabularies within a fixed schema is impossible.) As a more nuanced example, chord annotations can be drawn from different vocabularies (e.g., including or suppressing extensions), or even radically different annotation styles, such as the pop-style annotations of Isophonics [1] compared to the roman numeral annotations of the Rock Corpus [2]. In these cases, it is hardly sensible to group these variations together under a single task, since their annotations are not directly comparable.

To resolve these issues, JAMS-0.2 adopts an annotation-major (rather than task-major) structure. Instead of grouping annotations by task at the toplevel, a JAMS-0.2 object contains a single list of Annotations. Figure 2 illustrates how the contents of the example in fig. 1 are encoded in JAMS-0.2.

The annotation-major structure allows for the same core schema to be retained as new tasks are introduced, since there is no explicit dependence on the task definitions. However, since all annotations are collected in a single, anonymous data structure, we will need a new way to distinguish between annotations for different tasks. This leads us to the task namespace abstraction.

#### **2.3 Task namespaces**

Each annotation object declares its task through a string-valued field called namespace. A namespace in JAMS-0.2 is simply a partial schema declaration which defines the following properties:

- an identifier, e.g., "beat" or "tag\_cal500";
- schema declarations for the value and confidence fields;
- whether data should be encoded in dense or sparse form; and
- a brief plain-text description of the task.

The identifier is included within Annotation objects to specify which namespace they should be validated against. The schema declarations for value and confidence are both optional, but can be used to impose constraints on the permissible contents of an observation. <sup>3</sup>

This abstraction allows for both a more general set of supported tasks, in that there may be many tag namespaces, and more precise task definitions for each specific namespace. For instance, a valid tag\_cal500 annotation must have a value drawn from the correct vocabulary, whereas a tag open annotation may contain any string in its value field; however, in both cases, the value must be a string, and this constraint was not possible in the JAMS-0.1 schema.

With the namespace abstraction, it is possible for observations to have arbitrarily structured value and confidence fields. Figure 3 provides a complete example namespace definition for mood\_thayer annotations, in which each observed value is an ordered pair of numbers encoding valence and arousal in the Thayer mood model [**?**].

For convenience, namespaces are grouped into high-level task categories by their identifiers. We stress that this grouping is merely cosmetic, and there is no strict underlying hierarchy of tasks. Table 1 lists the namespaces supported in JAMS v0.2.0.

Finally, namespaces are defined externally to the core schema, and new namespaces can be imported dynamically with no modifications to the JAMS implementation itself. This makes it possible to develop and share custom annotation specifications.

#### **3. IMPLEMENTATION**

To support the schema changes described in the previous section, the JAMS python implementation was dramatically revised in 0.2.

#### **3.1 Search**

As described in 2.3, all annotation objects are now collected in a single list at the top level. This presents a difficulty for users: in the presence of multiple annotations spanning various tasks, how can one efficiently select a specific annotation? A common use-case might be selecting only the annotations

#### **Table 1**. Namespaces supported in JAMS v0.2.0.

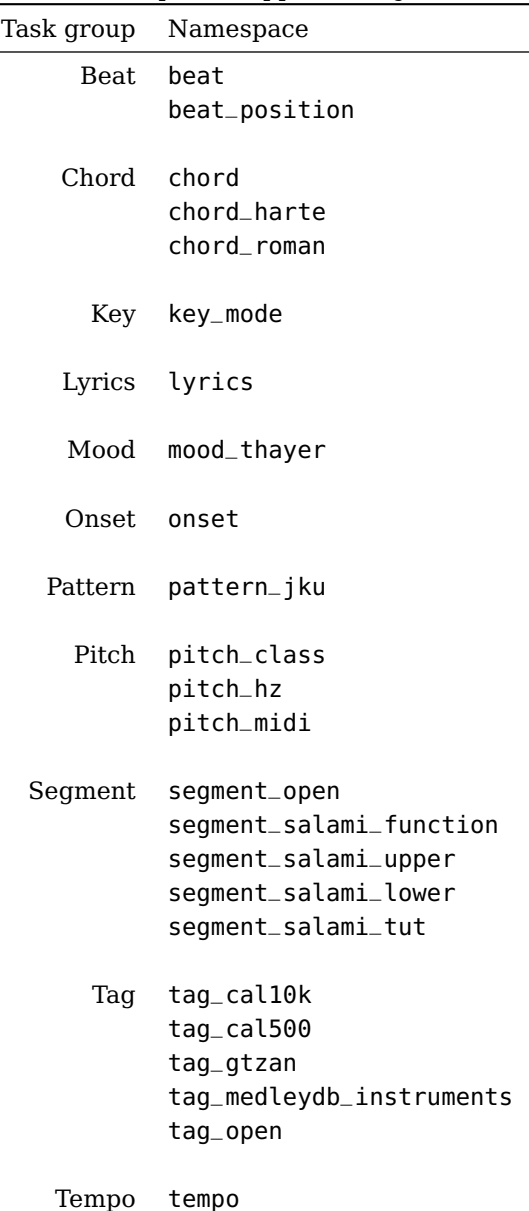

 $^3$  The term namespace was chosen to connote that the value and confidence fields keep the same name in different tasks, but their interpretation varies according to namespace. This is analogous to the notion of namespace encapsulations in software engineering.

```
mood_thayer.json
{"mood_thayer":
    {
        "value": {
            "type": "array",
            "items": {"type": "number"},
            "minItems": 2,
            "maxItems": 2
        },
        "dense": false,
        "description": "Time-varying
            emotional measurements as
            ordered pairs of (valence,
            arousal)"
   }
}
```
**Figure 3**. An example namespace definition file for mood\_thayer. Each observed value is an array of exactly two numbers, and observations are packed sparsely. No constraints are placed upon the confidence field.

matching a given task, e.g., finding all beat annotations. More advanced examples are also possible, such as filtering by annotator, curator, or arbitrary sandbox entries.

To address this problem, we introduced the JAMS.search() method. This method acts as a filter over the list of annotations, and performs a recursive descent over the object hierarchy to find matching fields. For example, to find all the beat annotations, one simply needs to execute the following:

>>> jam = jams.load('filename.jams') >>> anns = jam.search(namespace='beat')

The resulting anns object is a (possibly empty) collection of annotation objects matching the query. Multiple simultaneous query conditions are possible, and are interpreted disjunctively. The following example finds all annotations that have either beat as a namespace, or isophonics as a corpus:

>>> anns = jam.search(namespace='beat', ... corpus='isophonics')

In fact, search results are provided as a listlike object that again implements search(), so that conjunctions are supported by successive queries. To find annotations that match both the namespace and corpus fields, one could execute the following:

>>> anns = jam.search(namespace='beat')\ .search(corpus='isophonics')

### **3.2 Data frames**

The JAMS-0.1 implementation provided a direct object mapping between the JSON representation and its instantiation in Python. Consequently, the code to access the elements of a JAMS object is a simple traversal of the data structure, e.g.:

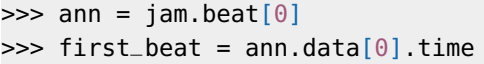

One advantage of this approach is that it would yield nearly identical code in any other language (such as JavaScript).

However, in practice, working with data in this format can be somewhat cumbersome. For example, evaluation scripts (such as mir\_eval [5]) typically expect data in an array format. This can be accomplished with some minor contortion by iterating over the observations:

>>> all\_beats = [o.time **for** o **in** ann.data]

More generally, certain common operations like thresholding or label manipulation are simply easier with natively array-oriented representations.

Since JAMS-0.2 encodes all annotation data in a table-friendly format, we instead opted to provide a table-interface in the Python implementation. This is accomplished by translating annotation data fields into a pandas data frame object [4] upon construction. The choice of using a data frame (rather than a numpy array) carries several advantages:

- labeled fields:
- heterogeneous data types;
- advanced query operations (join, merge, etc);
- missing value support; and
- temporal indexing.

Accessing individual observations in JAMS-0.2 looks nearly identical to JAMS-0.1 (once an annotation object has been selected):

```
>>> ann = jam.search(namespace='beat')[0]
\gg> first_beat = ann.data.time[0]
# This would also work:
\gg first_beat = ann.data.loc[0].time
>>> all_beats = ann.data.time
```
However, the ann.data object itself can now be operated upon as an array or data frame.

JAMS data frame objects interpret all time and duration fields as timedelta types. In addition to facilitating semantic validation  $-$  time and duration fields are enforced to contain nonnegative values — this enables pandas to efficiently align and resample multiple annotations with nonuniform timings. Upon serialization, these values are converted back to raw floating point representations in units of seconds.

## **3.3 Dynamic namespaces**

As described in section 2, JAMS-0.2 adopts an extensible task framework. In the Python implementation, this is supported by dynamic construction of the full schema at run-time. Each namespace is defined in a self-contained file (e.g., fig. 3), and when the JAMS library is imported, it searches for all namespace definitions within the distribution, adding each to a dictionary of available namespaces.

This dynamic namespace implementation carries two benefits. First, it decouples the namespace definitions from the core schema, allowing namespaces to evolve over time without changing the core structure. Second, it allows practitioners to define and import namespaces for their own tasks without modifying the JAMS library. Consequently, this should ameliorate the need to fork and modify the JAMS implementation, thus preventing fragmentation of the codebase.

New namespaces can be added at runtime by the following code fragment:

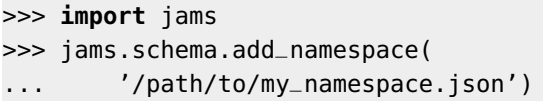

# **3.4 Validation**

The JAMS-0.2 namespace framework also facilitates task-dependent data validation via JSON schema. This helps ensure that annotations are not only syntactically correct, but (at least partially) semantically correct. Whenever a JAMS object is serialized or deserialized, it is run through a schema validation which ensures that the data is well-formed, and each observation fits the specification of its containing namespace. We note that this was not possible in JAMS-0.1 because the relatively coarse observation types (e.g., tag) were too broad to support precise specification of allowable values.

Validation errors in JAMS-0.2 can be handled in either strict or non-strict mode. In strict mode, errors invoke an exception and interrupt the program. In non-strict mode, errors simply issue a warning and do not interrupt the program. Finally, because validation can be a relatively expensive operation, it can be bypassed entirely on load if the practitioner is confident that the data has already been validated. These different validation modes are exemplified by the following code fragment:

```
# With strict validation (default)
>>> jam = jams.load('file.jams')
# With lax validation
>>> jam = jams.load('file.jams',
                   strict=False)
# With no validation
>>> jam = jams.load('file.jams',
... validate=False)
```
# **3.5 mir\_eval integration**

The mir\_eval package provides reference implementations of common evaluation metrics for various tasks. Because mir\_eval uses a variety of (well-defined) flat annotation formats for its input, JAMS-0.2 provides bindings which translate JAMS annotations into mir\_eval-format, call the appropriate evaluation routine, and return the resulting dictionary of scores.

The evaluation bindings are contained in the eval submodule, which provides a simple, consistent interface to evaluators, e.g.:

```
# Get the first beat annotation from the
# reference and estimation objects
\Rightarrow ann_r = ref.search(namespace='beat')[0]
>>> ann_e = est.search(namespace='beat')[0]
# Call the evaluator
>>> scores = jams.eval.beat(ann_r, ann_e)
```
All evaluation bindings accept two annotations (reference and estimate), and additional keyword arguments which can be passed through to configure the evaluator. Each evaluation binding also verifies that the input annotations belong to the correct namespace(s) and pass validation.

# **3.6 Serialization IO**

JAMS-0.1 was developed for serializing data to disk and back, and thus assumed that all serialization targets were filenames. JAMS-0.2 relaxes this assumption, and allows serialization to open file-like python objects as well. This is done transparently by simply passing a file-like object to the inputoutput routines instead of a filename:

```
>>> with open('input.jams') as fd:
        jam = jams.load(fd)
```
This functionality can be useful in the context of a web server, where the destination is not a file on disk but an open HTTP connection to a browser.

Moreover, the JAMS IO routines now support compressed file targets by specifying the .jamz (i.e., JAMs Zipped) extension to the file name:

```
>>> jam = jams.load('input.jamz')
# This would also work
>>> jam = jams.load('input.jams.gz',
... fmt='jamz')
```
The compressed JAMS format can significantly increase storage efficiency at the cost of direct human legibility. In many situations, this trade-off is acceptable.

# **4. FUTURE DIRECTIONS**

In this section, we describe the current work in progress and speculative features to come in future revisions.

#### **4.1 Namespace conversions**

As shown in table 1, many of the existing namespaces are similar enough to share common representations and evaluation schemes, and can therefore be grouped into high-level categories. In some cases, it is even possible to construct explicit mappings between namespaces. This can be useful for simultaneously modeling or comparing data from different corpora.

As concrete examples, chord\_harte is a strict subset of chord, and tag\_cal500 is a strict subset of tag\_open. In these cases, the mapping is a trivial substitution of the namespace identifier in the annotation. A less trivial example can be found in the mapping between pitch\_hz and pitch\_midi, where the values must undergo a unit conversion. Finally, one may wish to convert a chord\_roman annotation to chord format, which requires a substantial (and non-invertible) manipulation of the data.

Although complicated, implementing automatic namespace conversion — even if it is occasionally non-invertible — would be valuable for simplifying modeling and evaluation of tasks across different datasets.

#### **4.2 Local namespaces and unstructured data**

JAMS-0.2 provides functionality for local extensions of the supported namespaces, but it can be tedious to add namespace definitions manually in each application. We therefore plan to introduce functionality to support a local namespace repository, in addition to the definitions which ship in the

**Table 2**. New namespaces planned for JAMS v0.2.1.

|           | Task group Namespace  |
|-----------|-----------------------|
| Misc blob |                       |
|           | vector                |
|           |                       |
|           | Segment multi_segment |

main distribution. This repository would be specified by an environment variable or configuration file, and reduce the amount of custom code needed to support local extensions to the namespaces.

In addition to expanded support for local modification, we plan to introduce three new namespaces in 0.2.1 as listed in table 2.

The multi\_segment namespace is similar to the existing segment namespaces, except that it introduces an additional level field to the values which can be used to encode a multi-layer or hierarchical segmentations.

The vector namespace provides values which are arbitrary arrays of numbers. This can be useful for regression problems in which the annotation targets are vector-valued, such as collaborative filter prediction, or higher-dimensional extensions of the Thayer mood model. The vector namespace does not enforce that each observation's array is of the same length, so great care must be taken in documenting annotations using this namespace.

The blob namespace can be used to store arbitrarily structured values which don't otherwise fit in an existing schema. This namespace should be viewed as a last resort to storing within JAMS. Whenever possible, we recommend using the most specific namespace that characterizes the annotations of interest.

#### **4.3 Partial annotations**

For a variety of practical reasons, annotations frequently do not span the entire duration of a track. Ideally, annotations should therefore define the time extent over which the annotation is valid. While JAMS-0.2 provided some functionality to encode this (via the duration fields or a sandbox entry) it was not standardized, and no provision exists to support partial annotations of zero-duration events.

Starting in JAMS-0.2.1, each annotation object will also contain optional time and duration field. By convention, if these fields are left null, then the annotation should be assumed to span the entire track.

## **5. REFERENCES**

- [1] Reference annotations: The Beatles, 2009. http://isophonics.net/content/ reference-annotations-beatles.
- [2] Trevor De Clercq and David Temperley. A corpus analysis of rock harmony. Popular Music, 30(01):47–70, 2011.
- [3] Eric J Humphrey, Justin Salamon, Oriol Nieto, Jon Forsyth, Rachel M Bittner, and Juan P Bello. JAMS: a JSON annotated music specification for reproducible MIR research. In International Society for Music Information Retrieval Conference, ISMIR, 2014.
- [4] Wes McKinney. Data structures for statistical computing in python. In Stéfan van der Walt and Jarrod Millman, editors, Proceedings of the 9th Python in Science Conference, pages 51 – 56, 2010.
- [5] C. Raffel, B. McFee, E. Humphrey, J. Salamon, O. Nieto, D. Liang, and D.P.W. Ellis. mir\_eval: a transparent implementation of common MIR metrics. In Proceedings of the 15th International Society for Music Information Retrieval Conference, ISMIR, 2014.